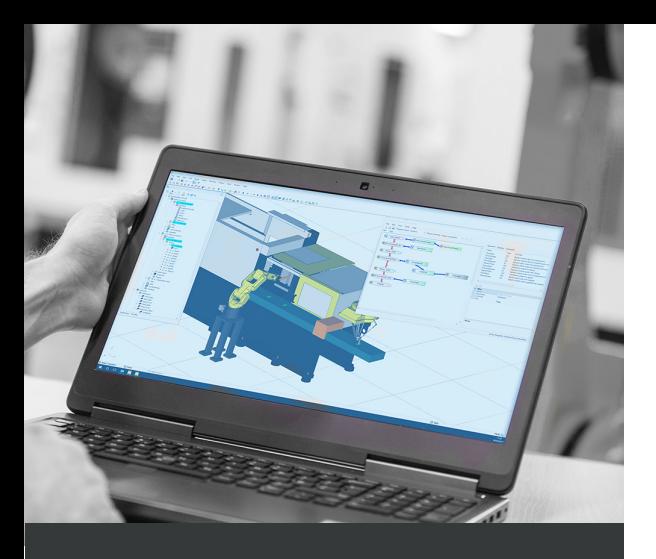

## **DURACIÓN**

4 días

### **OBJETIVO DEL GRUPO**

- Personal técnico
- Integradores
- Usuarios de robotica

### **CONOCIMIENTO NECESARIO**

Necesario haber realizado curso "Operador TPE, nivel B"

### **INFORMACIÓN**

Teoria en las aulas, prácticas en el laboratorio de robótica, pocos estudiantes por profesor.

#### **UBICACIÓN**

FANUC Iberia S.L. U. C/ Danubi 12-16 08174 Sant Cugat del Vallès (Barcelona) Tel.: (+34) 902 13 3535 Email: fibacademy@fanuc.eu

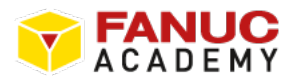

# **ROBOGUIDE AVANZADO NIVEL B**

## ROBOTS | PROGRAMACIÓN OFFLINE

#### **OBJETIVOS DEL CURSO**

El objetivo del curso se basa en obtener los conocimientos necesarios para poder manejar el programa ROBOGUIDE a nivel avanzado. Este curso ha sido diseñado para que los programadores y desarrolladores de sistemas puedan analizar, simular y probar con éxito las aplicaciones mediante la programación off line con ROBOGUIDE. Algunas opciones que podemos ver durante esta formación es como antes de instalar los robots podemos crear programas avanzados con el Teach Pendant virtual, ejecutar el programa de simulación para probar los movimientos, tiempos de ciclos, detección de colisiones, usar las opciones avanzadas de ROBOGUIDE, etc.

#### **PROGRAMA DEL CURSO**

1er día:

- Instalación del software ROBOGUIDE
- Registro y transferencias de licencias
- Configuraciones básicas
- Creación de una célula de trabajo
- Creación de una herramienta estática
- Creación de una herramienta dinámica
- Definir coordenadas de usuario

2º día:

- Estudio de accesibilidad
- Insertar un elemento fijo (FIXTURE)
- Insertar obstáculos (OBSTACLES)
- Uso de la consola para mover el robot virtual del simulador
- Configuración y arranque de un programa
- Manejo de programas de simulación
- Ejercicios y prácticas

3º día:

- Configuración de maquinas
- Configuración de ejes externos
- Run Panel y Profiler
- Puntos de trabajo (TARGETPOINTS)
- Función CAD-to-PATH
- Herramienta de medida
- Barras de herramientas y menús avanzados
- Ejercicios y prácticas

4º día:

- Resolución de dudas
- Estudio de casos reales del cliente
- Ejercicios prácticos
- Resumen curso